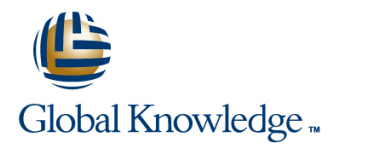

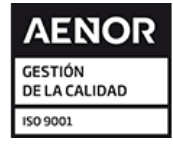

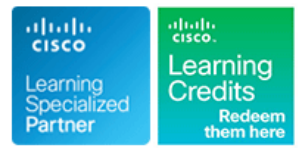

## **Cisco Aggregation Services Router 9000 Series Essentials**

**Duración: 5 Días Código del Curso: ASR9KE Version: 6.1**

### Temario:

The Cisco Aggregation Services Router 9000 Series Essentials course introduces you to the features and functions of the Cisco Aggregation Services Router (ASR) 9000 Series platforms. Through a combination of lecture and hands-on labs, you will gain an understanding of all major aspects of the platform, including hardware, Layer 2 and Layer 3 services, routing protocols including Segment Routing, Layer 2 and Layer 3 multicast, Quality of Service (QoS) features, and network virtualization. The course investigates Cisco Internetworking Operating System (IOS) XR 64-Bit Linux-based feature parity in the environment, as well as how to install Cisco IOS® XR 64-Bit software packages.

### Dirigido a:

Technical professionals who need to know how to deploy Cisco ASR 9000 Series routers in their network environment.

## Objetivos:

- 
- **List and describe the major features and benefits of a Cisco ASR** 9000 Series router Configure EoMPLS with pseudowire backup
- List and describe the major features and benefits of the Cisco<br>
Configure local Ethernet LAN(E-LAN) L2VPN 64-Bit IOS XR operating system
- **Understand data flow through the Cisco ASR 9000 Series router**
- Configure Cisco ASR 9000, back out of configuration changes,
- Install the Cisco IOS XR 64-Bit Software operating system, Configure Layer 2 multicast features package information envelopes and software maintenance updates **Describe basic QoS implementation**
- 
- Configure Layer 3 VPN services
- Configure Ethernet link bundles
- Configure local Ethernet Line (E-Line) Layer 2 VPN (L2VPN)
- **After you complete this course you will be able to: Configure Ethernet over Multiprotocol Label Switching (EoMPLS)** E-Line L2VPN
	-
	-
	- Describe Virtual Private LAN Service (VPLS) L2VPN
	- Describe VPLS with Border Gateway Protocol (BGP) autodiscovery
	- and restore older versions of the configuration Configure Service-based Connectivity Fault Management (CFM)
		-
		-
- Enable multicast routing on a Cisco ASR 9900 Series router Describe how to configure and verify network Virtualization (nV) on the ASR 9000 series

### **Attendees should meet the following prerequsites: Recommended preparation for exam(s):**

- **Basic IOS XR 64-Bit Software configuration commands** There is no exam aligned to this course
- **Basic knowledge of router installation and some experience with** installation tools
- Routing protocol configuration experience with BGP, Intermediate System-to-Intermediate System (IS-IS), and Open Shortest Path First (OSPF)
- Knowledge of Layer 2 IEEE switching and related protocols Strong knowledge of MPLS configuration or multicast configuration experience

# Prerequisitos: Exámenes y certificación

- **Experience troubleshooting Cisco routers in a large network** environment
- **MPLS Implementing Cisco MPLS**
- **ROUTE Implementing Cisco IP Routing**
- SWITCH Implementing Cisco Switched Networks

### Contenido:

Cisco ASR 9000 Series Hardware Multicast Routing Number 2 Services

- **Examining the Cisco ASR 9000 Series Exploring Multicast Routing Following Point-to-Point Alternating Point-to-Point Alternating**
- Architecture **Point-to-Point AC-Pseudowire (PW)** Architecture **Point-to-Point AC-Pseudowire (PW)**
- **Examining the Route Switch Processor/** Cisco Multiprotocol Label Switching Cross-Connect Route Processor (RSP/RP) Functions and line Examining Pseudowire Redundancy and line Examining Pseudowire Redundancy and Fabric Architecture **Examining the MPLS Forwarding Resiliency** Resiliency
- Examining the Cisco ASR 9000 Series Line | Infrastructure Card **Implementing the MPLS Label Layer 2 Multicast**
- Examining the Cisco ASR 9000 Power Distribution Protocol (LDP)

Cisco IOS XR 64-Bit Software Architecture and line in the Implementing Multicast and line Implementing Multicast Linux Fundamentals **Segment Routing Concepts** 

- 
- Cisco ASR 9000 IOS XR 64-Bit vs. 32-Bit Prefix and Adiacency Segment IDs (MQC) Mode
- 

### Cisco IOS XR 64-Bit Software Installation Multi-Area Labs: Labs:

- **Examining Resource Allocations and Media | OSPF SR Configuration and Verification | Lab 1: ASR 9904 Hardware Discovery Lab** Mappings **Lab 2: Device Discovery and Initial**
- **Migrating to Cisco IOS XR 64-Bit Software** Layer 3 VPNs Configuration Configuration
- 
- Installing Software Packages 
 Examining L3VPNs Software Recorded and Examining L3VPNs

Cisco IOS XR 64-Bit Software Configuration Configuring L3VPNs Operations Operations Basics **Example 2018** Verifying the L3VPN Operation **Lab 5: Configuring IS-IS Routing** 

- Configuring Cisco IOS XR 64-Bit Basic Cisco ASR 9000 Layer 2 Architecture Lab 7: Configuring Internal BGP (iBGP) Operations **line Routing Contract Contract Contract Contract Contract Contract Contract Contract Contract Contract Contract Contract Contract Contract Contract Contract Contract Contract Contract Contract Contract Contract**
- 
- 

- 
- 
- 
- **Exploring Routing Protocol for LLN**

line line line

- 
- **Examining the Cisco ASR 9000 Series** (PIM) **Attachment Circuit Redundancy Attachment Circuit Redundancy**

- 
- 

Cisco IOS XR 64-Bit Segment Routing Multicast

- 
- **Interior Gateway Protocol Segment** Quality of Service ■ Cisco IOS XR 64-Bit Software Routing (IGP SR) Control Plane
- Exploring Linux Fundamentals (SIDs) CHO (SIDS) CHO CALL AND Layer 2 QoS Example
	- SR IS-IS Multi-Level and OSPF
	- $\blacksquare$  IS-IS SR Configuration and Verification
	-

- 
- 
- 
- 

- Cisco IOS XR 64-Bit Initial Configuration Examining Carrier Ethernet and Flexible Lab 8: IPv4 Multicast Configuration **Reviewing the Configuration** Ethernet Edge Lab 9: Configuring Multiprotocol Label
	- Comparing Layer 2 and Layer 3 VPNs Switching
- Protocols **Infrastructure and Ethernet Flow Points** Segment Routing Segment Routing
- **Exploring Intermediate System to Layers 2 and 3 Coexistence and VLAN Network** Intermediate System (IS-IS) Tag Manipulation Lab 12: Local E-Line Service
- **Exploring OSPF** Exploring the Layer 2 Network Lab 13: EoMPLS Service **Exploring BGP Infrastructure**

- Chassis Chassis Chassis Exploring Protocol Independent Multicast Current-Alternating Current (AC-AC) and
	-
	-

- Subsystems Examining the Cisco ASR 9000 Series Examining the Cisco ASR 9000 Series
	-

- Fundamentals Overview QoS Basics and the Modular QoS CLI
	-

- 
- 
- **Performing Disaster Recovery line Lab 3: Installing Cisco IOS XR 64-Bit Lab 3: Installing Cisco IOS XR 64-Bit** 
	- Exploring L3VPN Control and Data Flow Lab 4: Cisco IOS XR 64-Bit Software
		-
		- **Lab 6: Configuring OSPF Routing**
		-
		-
		-
- Cisco IOS XR 64-Bit Software Routing **Examining the ASR 9000 Layer 2 Lab 10: Configuring and Verifying IGP** 
	- (EFPs) and line and line and line and line Lab 11: Configuring Layer 3 Virtual Private
		-
		-

## Más información:

Para más información o para reservar tu plaza llámanos al (34) 91 425 06 60

info.cursos@globalknowledge.es

[www.globalknowledge.com/es-es/](http://www.globalknowledge.com/es-es/)

Global Knowledge Network Spain, C/ Retama 7, 6ª planta, 28045 Madrid